### Reminder

· Midterm today at 6:00pm at MAASS 112

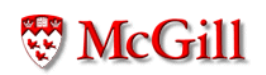

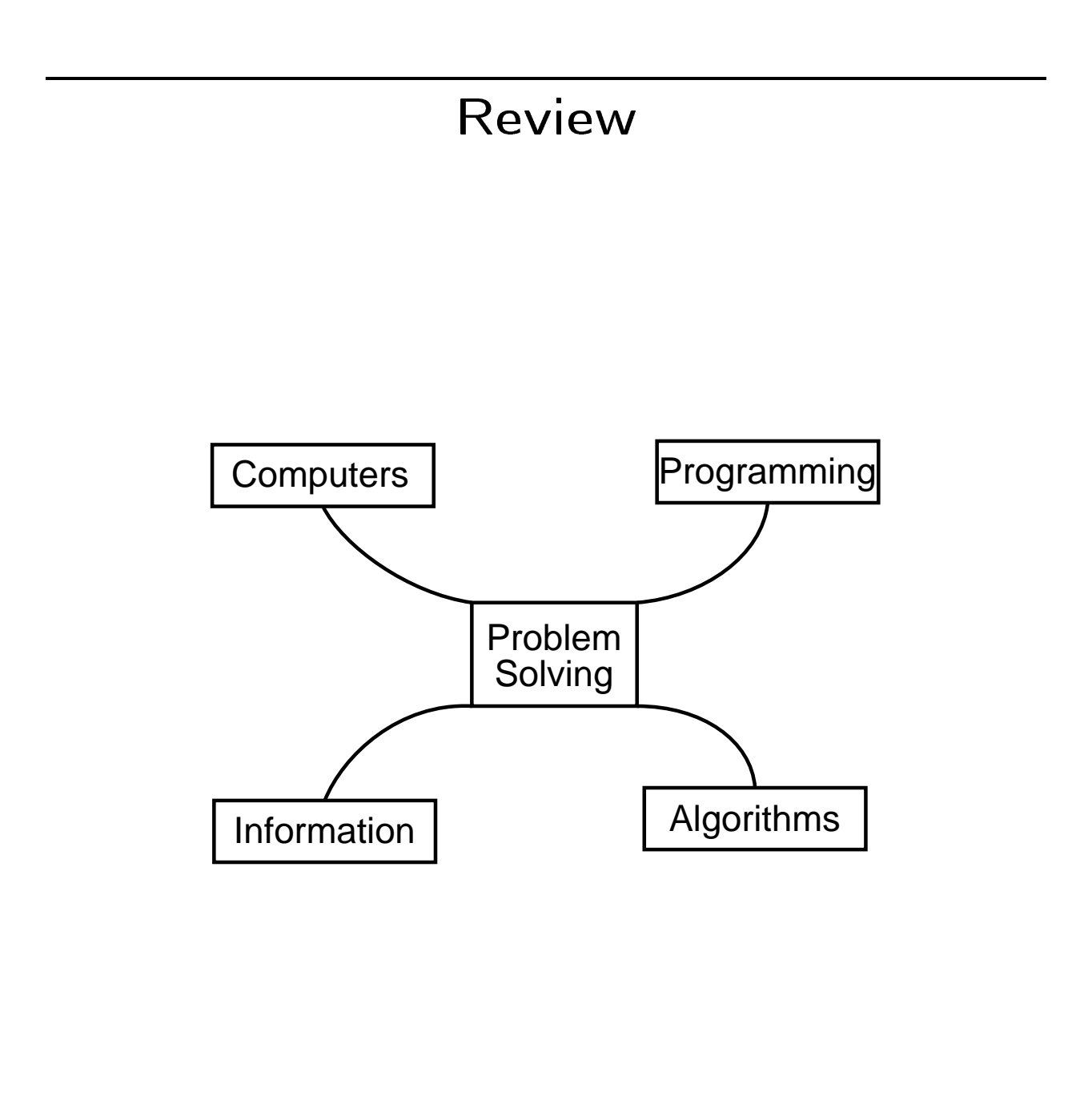

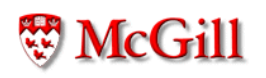

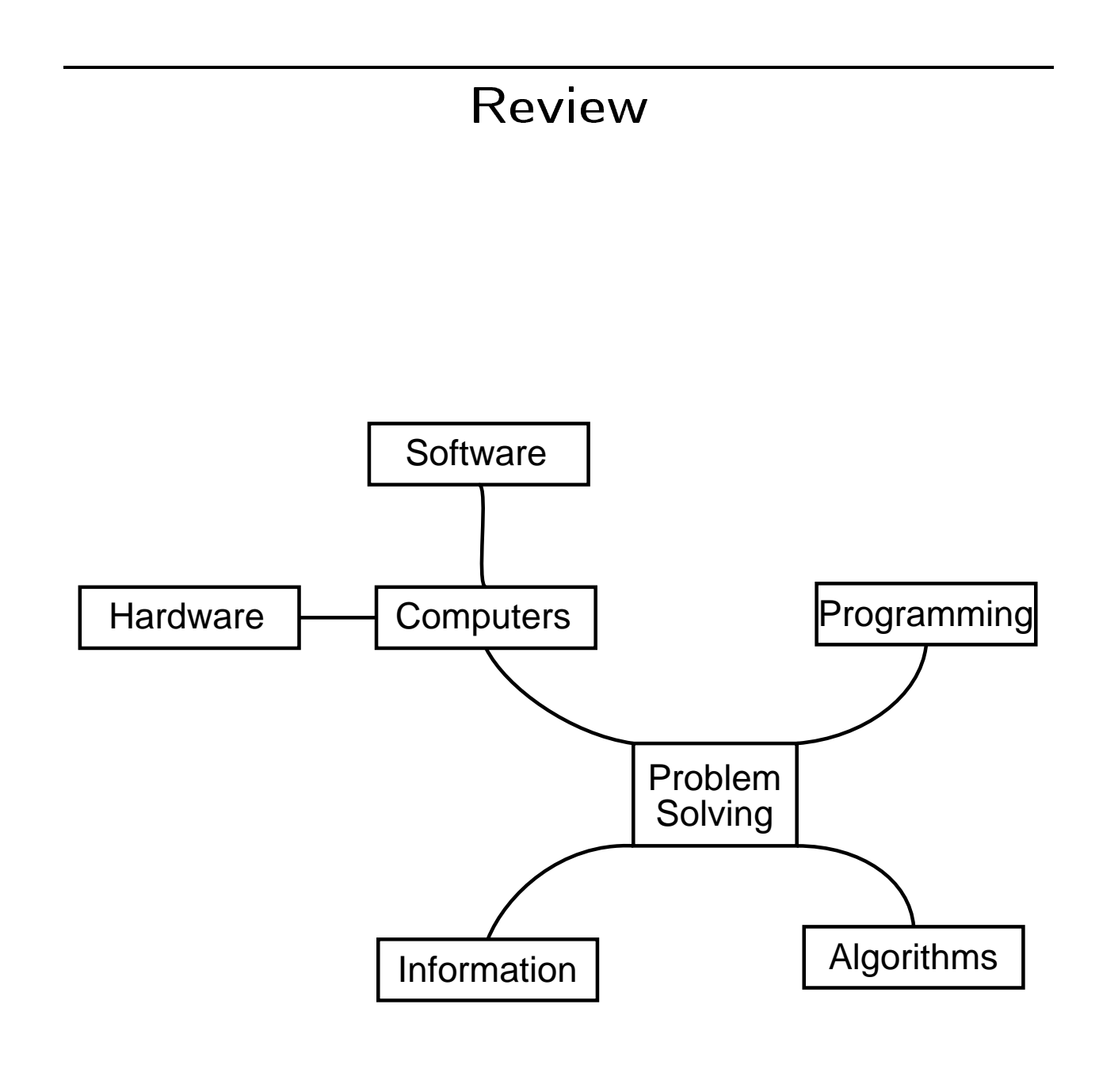

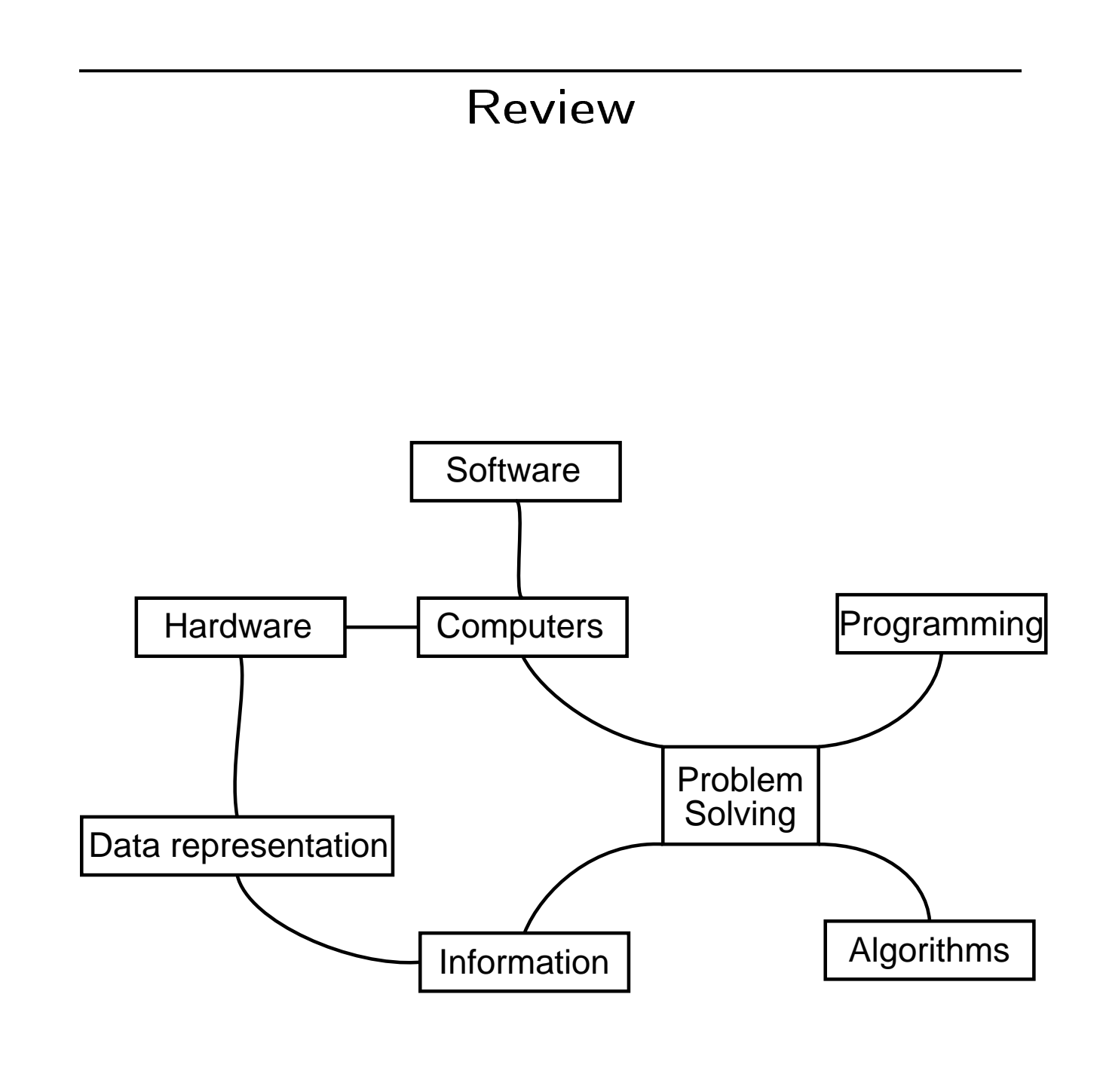

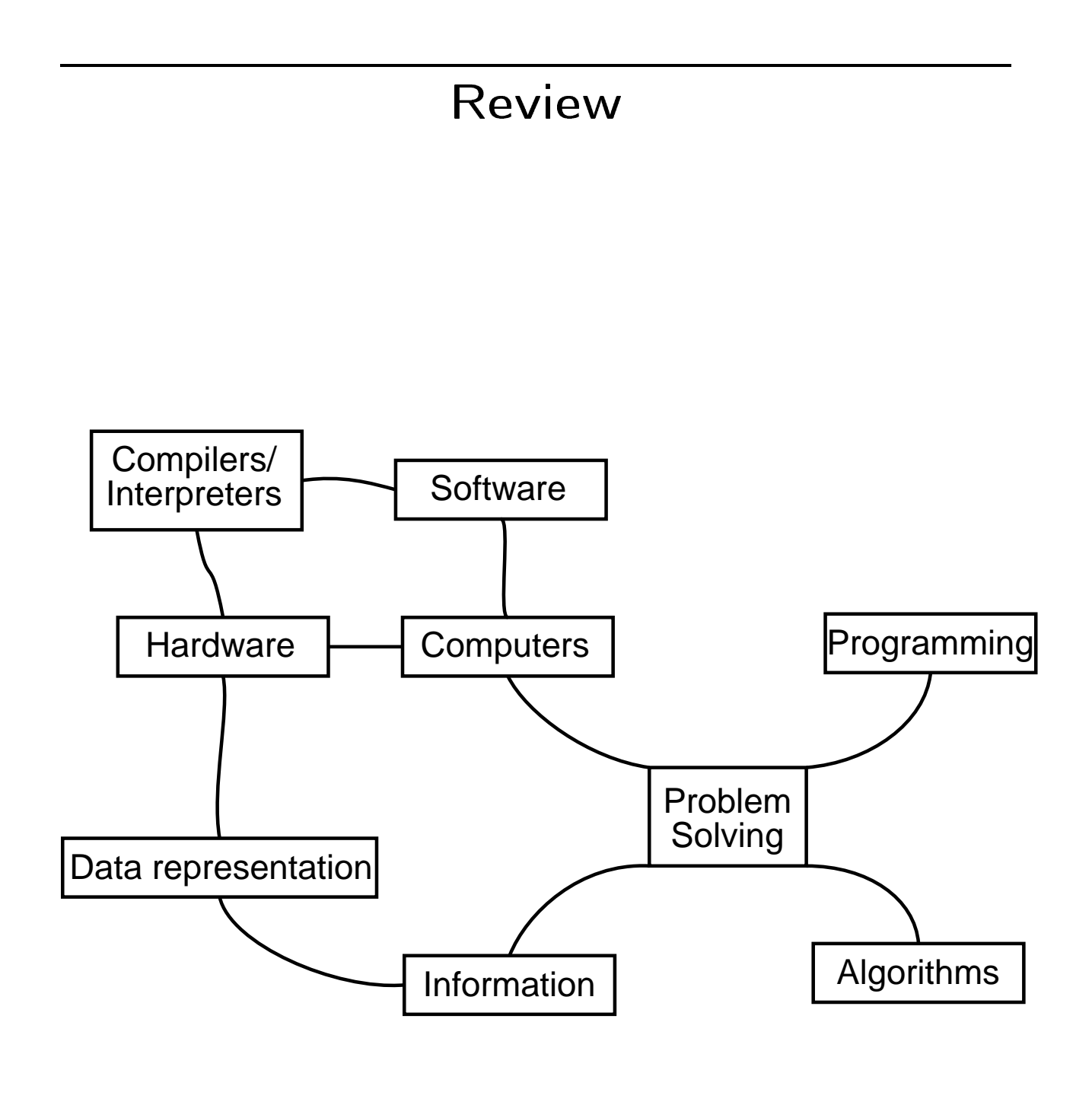

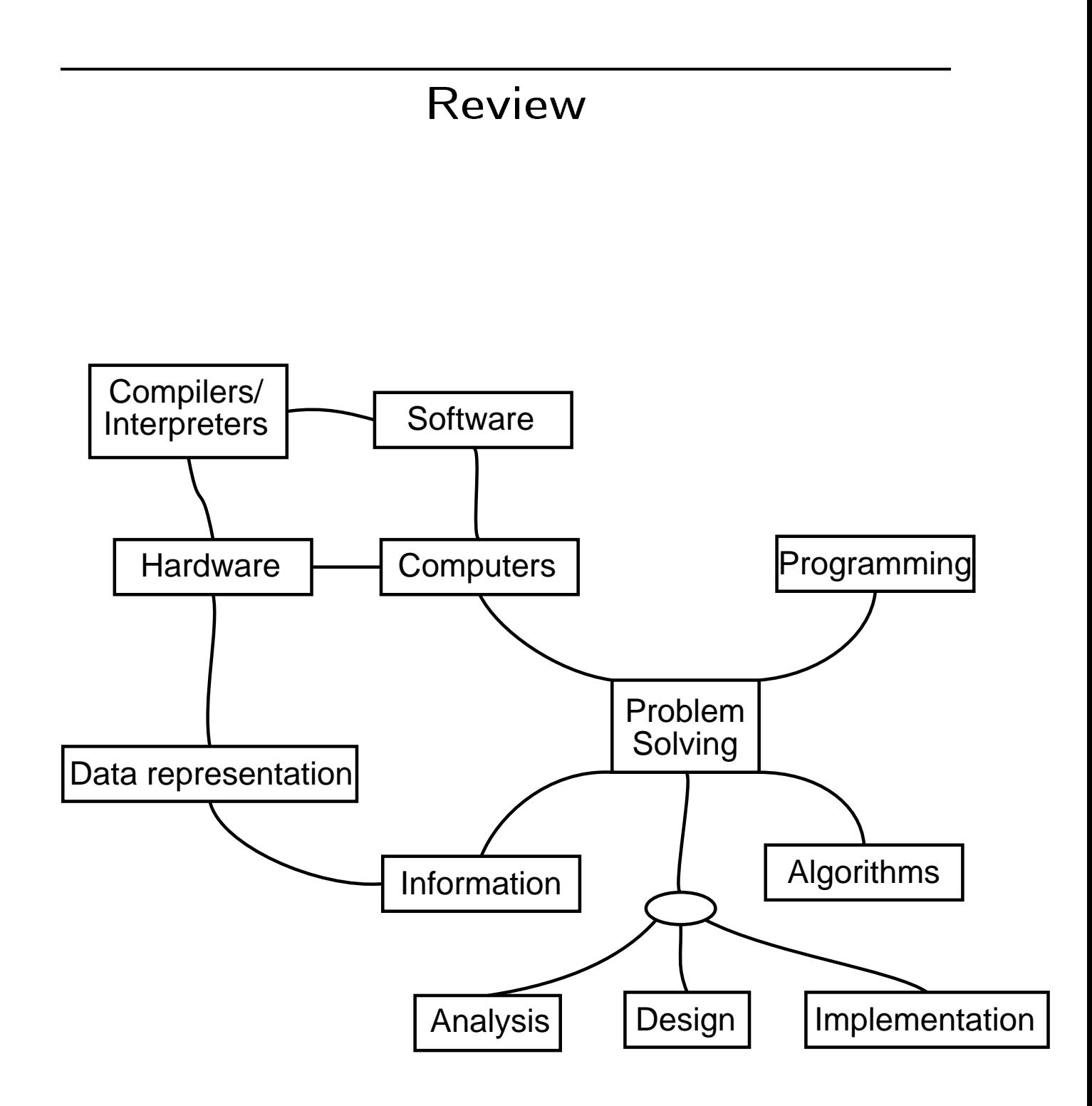

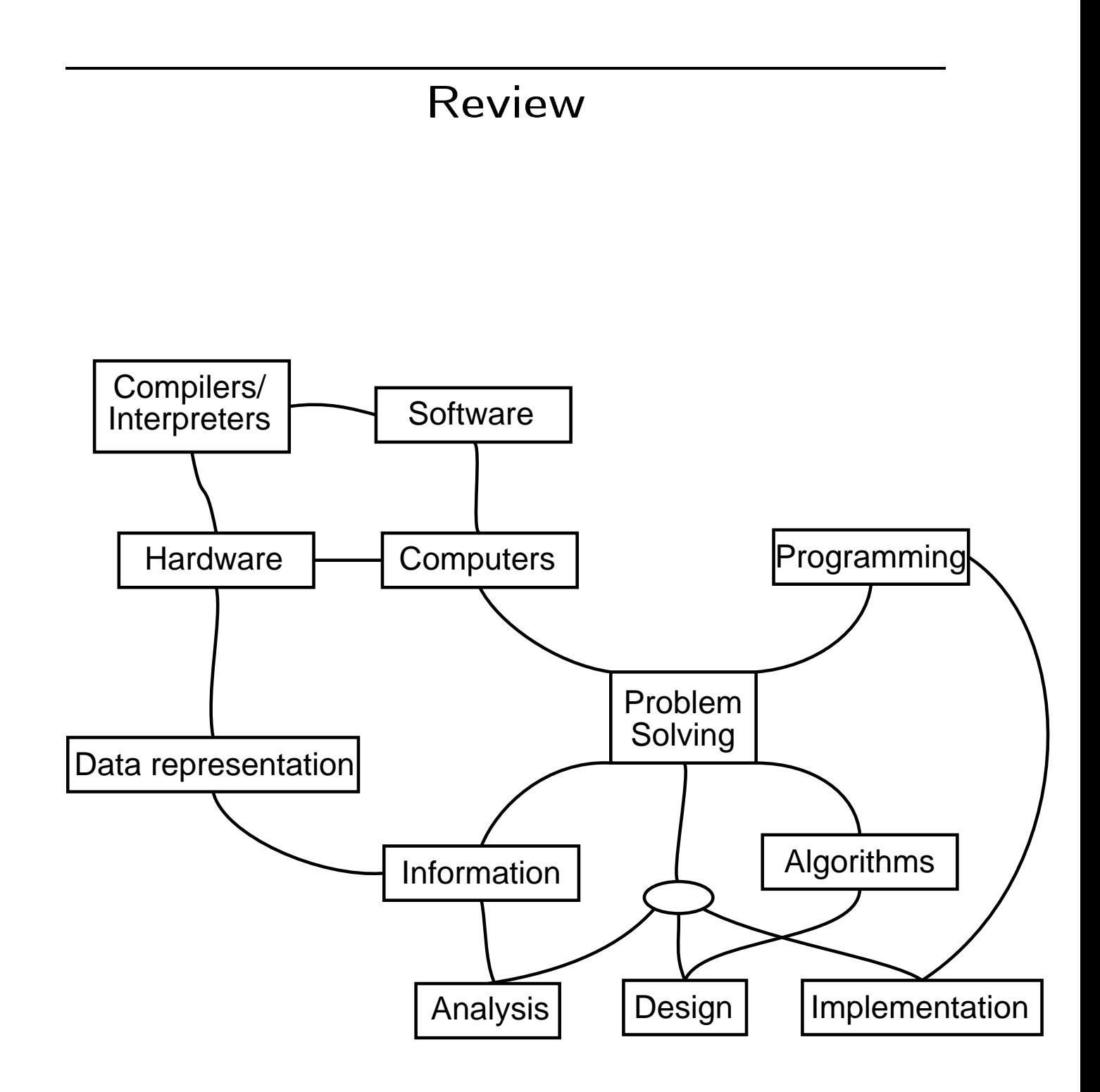

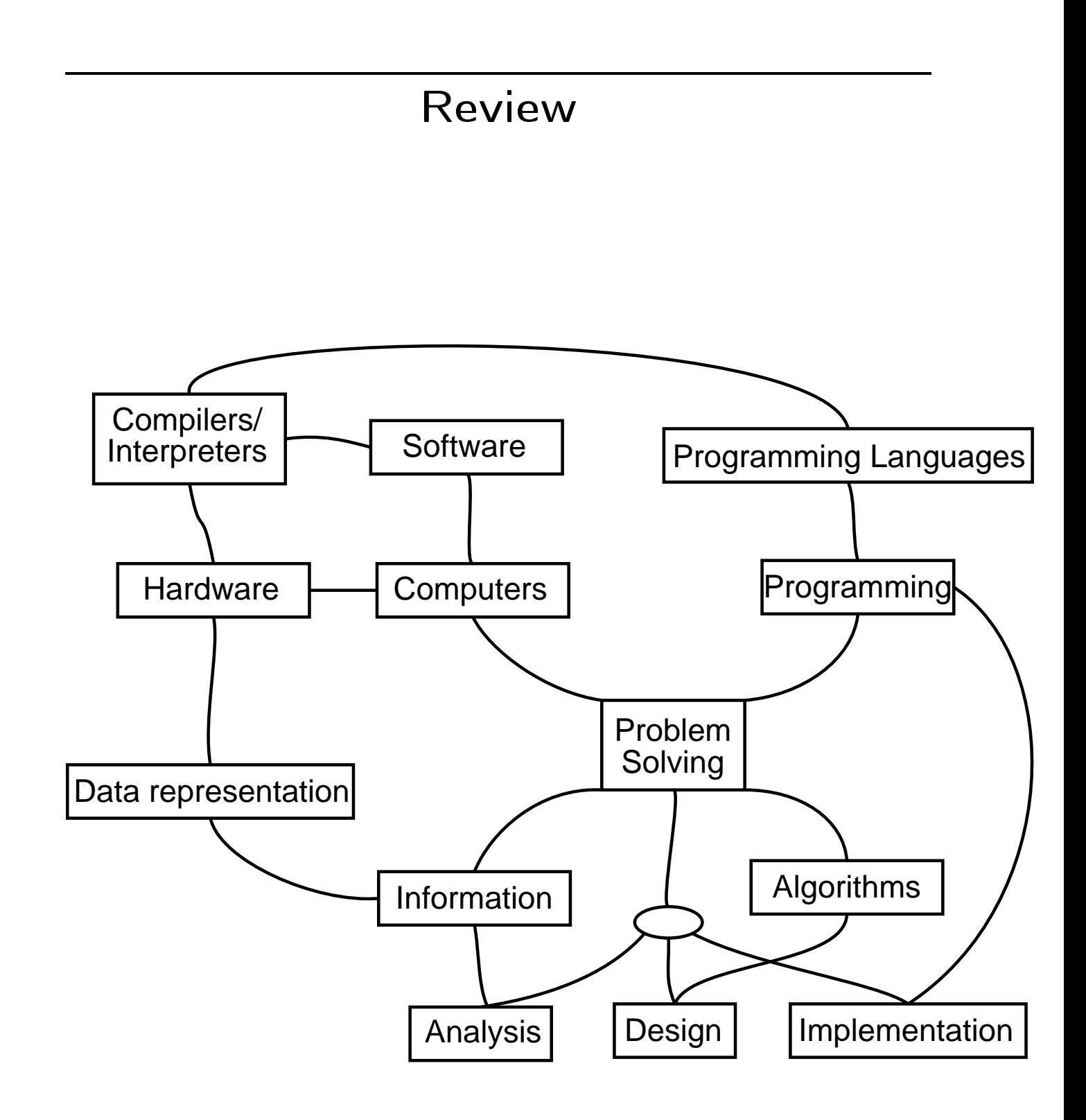

# Problem solving

- Clear statement of the problem
- Analysis (of the problem)
- Design  $\bullet$
- Implementation  $\bullet$
- Testing / Verification
- Maintenance

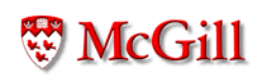

# Analysis

- Goal: to obtain a precise understanding the problem
- Things to do in analysis:
	- Determine inputs and outputs
	- Determine general and specific requirements
	- Make or obtain precise definitions of concepts involved
	- Determine the relevant information to the problem
	- Determine the relationship between different elements or pieces of information of the problem
	- Make explicit any relevant assumptions

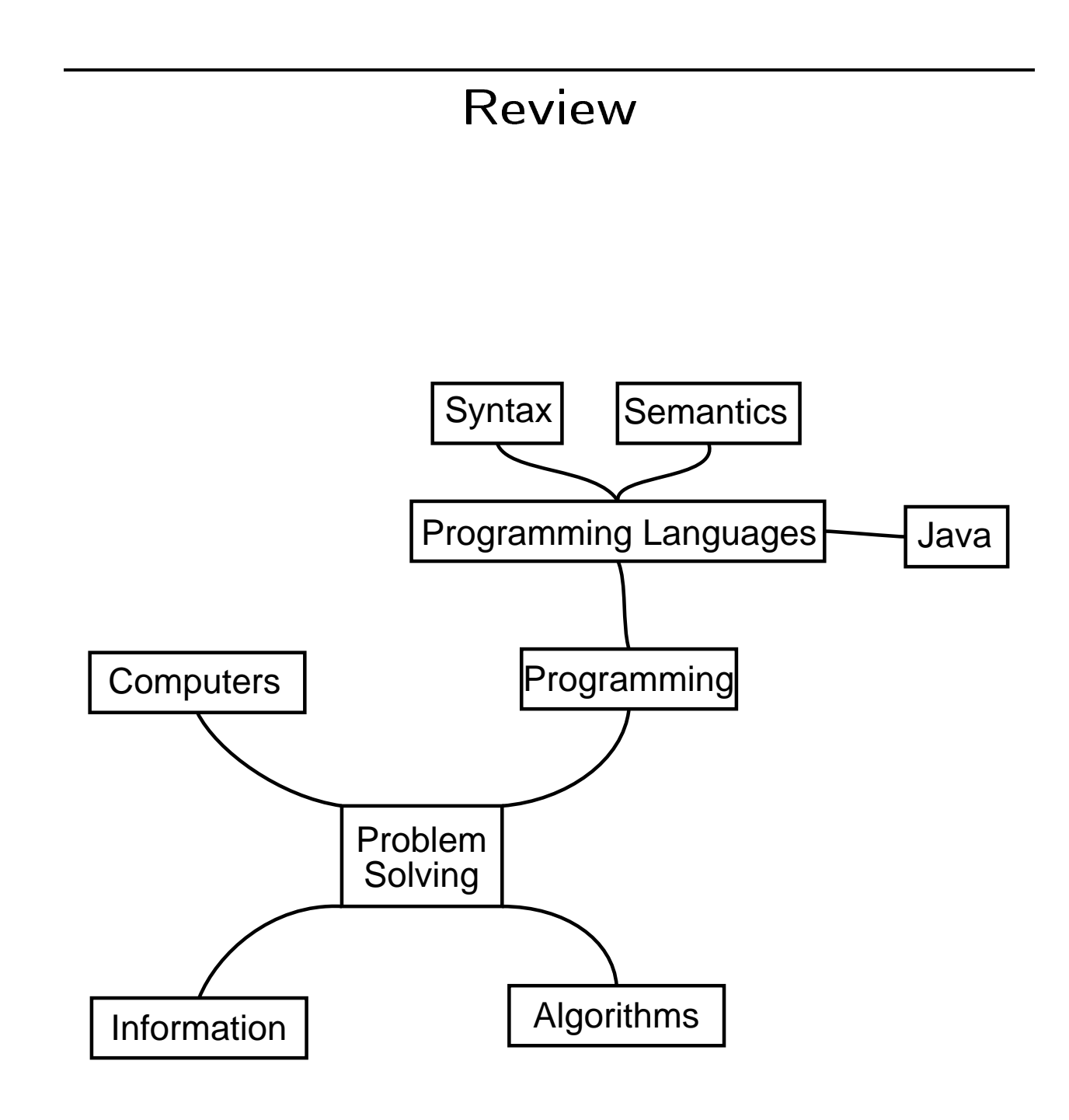

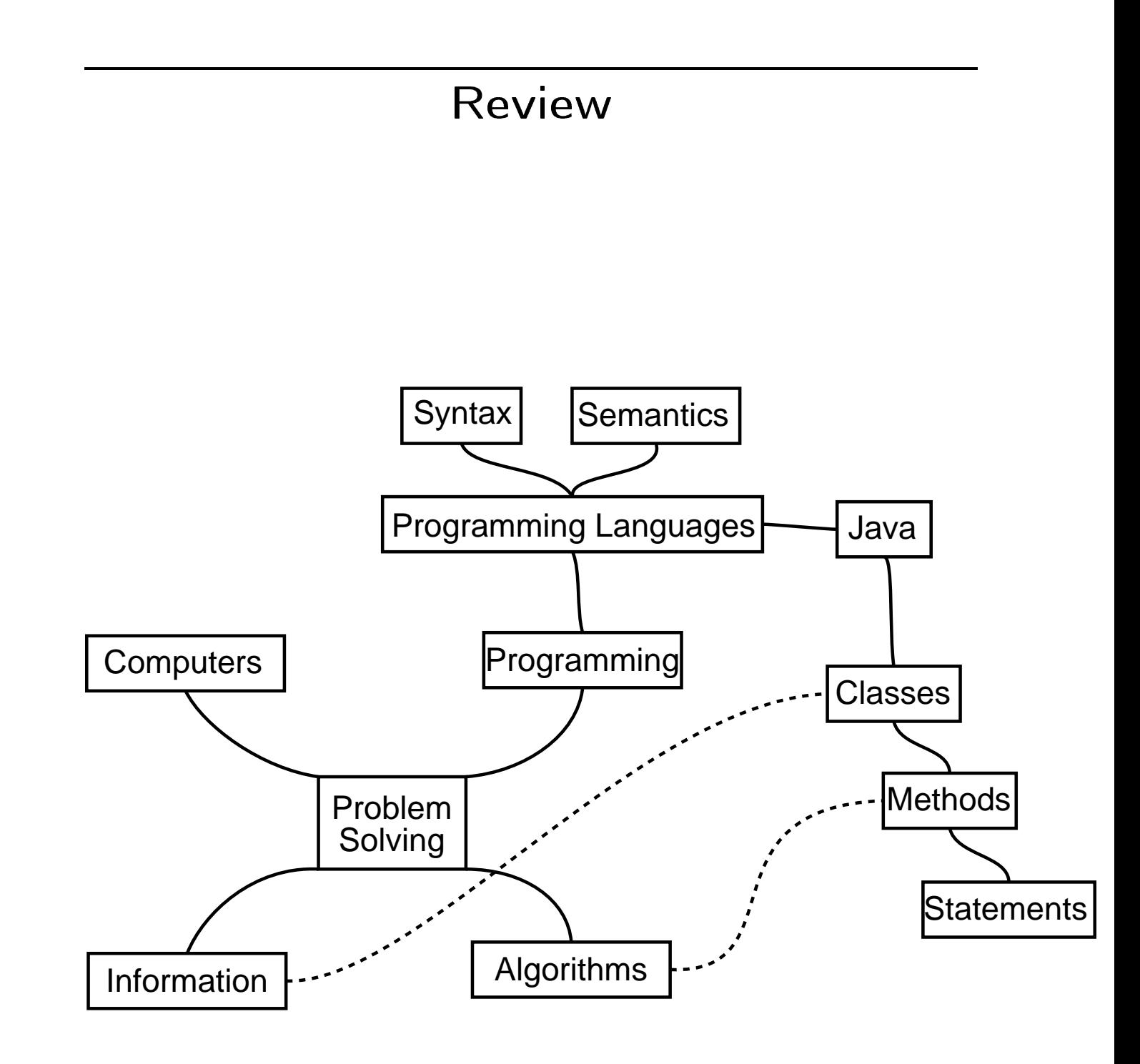

- · Variable declarations
- · Assignment
- · Conditionals
- Loops
- · Method calls

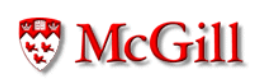

- $\bullet$  Variables
	- A variable is a memory cell with a name (identifier)
	- A variable can change its value
	- A variable has a *data type*
	- Variable declaration

type identifier;  $type$  identifier = expression; type  $id1$ ,  $id2$ ,  $id3$ ; type  $id1 = e1$ ,  $id2 = e2$ ,  $id3 = e3$ ;

- The type of a variable can be \* Primitive (e.g. int, boolean, etc.) \* User-defined (i.e. a class)

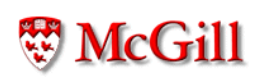

- Assignment
	- Changes the value of a variable

 $variable = expression;$ 

- Expressions:
	- \* arithmetic: int type
	- \* boolean
	- \* string

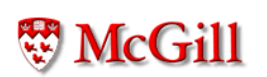

```
• Conditionals: making decisions
```
 $-$  if

if (condition) statement\_or\_block;

 $-$  if-else

```
if (condition)
 statement_or_block1;
```
else

statement\_or\_block2;

 $-$  switch

```
switch(int_or_char_expr){
  case int_or_char_expr1: statements1;
  case int_or_char_expr2: statements2;
  default: statementsn;
}
```
- · Loops: Repetition
	- $-$  while

while (condition) statement\_or\_block;

- do-while

do

statement\_or\_block  $while (condition)$ ;

 $-$  for

for (init; condition; statement) statement\_or\_block;

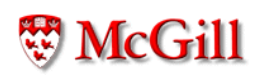

Method calls

- normal

objectreference.methodname(arg1, arg2, ..., argn  $-$  static

 $classname.methodname (arg1, arg2, ..., argn)$ 

• Messages to self

methodname  $(arg1, arg2, ..., argn)$ this.methodname( $arg1, arg2, ..., argn$ )

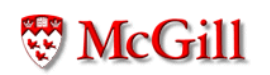

# Control-flow

- Statements are executed sequentially
- The order in which statements appear matters

```
int x;
x = 8;x = x + 3;if (x > = 10) {
  \texttt{System.out.println}(``0K") \; ;\}else f
  System.out.println("Error");
\}
```
## Control-flow

- Statements are executed sequentially
- The order in which statements appear matters

```
int x;
x = 8;if (x > = 10) {
  System.out.println("OK");
\}else {
  System.out.println("Error");
\mathcal{F}x = x + 3;
```
# Control-flow

```
Loops
```
• Termination: a loop may fail to terminate

```
int i;
i = 0;while (i < 10) {
  System.out.print(i);
\mathcal{F}
```
• To terminate, the body of the loop must have some "advance" statements, i.e. statements which will eventually make the condition false.

```
int i;
i = 0;while (i < 10) {
  System.out.print(i);
  i++;
\}
```
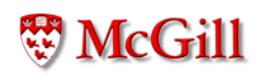

- · Objects are composite data that can react to messages
- Classes define the structure and behaviour of objects
- Objects are not classes
	- A class is a data type
	- An object is an instance of a class

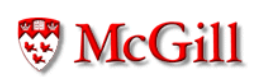

- Defining classes
	- Attributes (instance variables): characteristics of the objects
	- Methods: how objects react to messages
- · Using classes
	- Creating objects
	- Accessing attributes
	- Invoking (calling) methods: sending messages

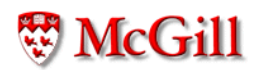

· Defining classes:

```
public class ClassName {
  // Attribute definitions
  // Method definitions
\}
```
· Defining attributes:

```
type identifier;
```
Note: different classes can have attributes with the same name

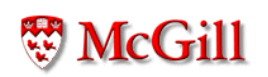

· Defining methods:

```
- normal
```

```
type name (type1 p1, type2 p2, ..., typen pn)
  \sqrt{ }list_of_statements;
  \}- static
  static type name (type1 p1, type2 p2, \ldots, typen
  \overline{f}list_of_statements;
  \}
```
Note: different classes can have methods with the same name

· Using classes:

- Creating objects: type objectreference;  $object reference = new type (args);$ where type is a class.

 $\blacktriangleright$  Accessing attributes:

objectreference.attributename

only if the attribute is defined in objectreference's class

• Calling methods:

objectreference.methodname(arg1,arg2,...,argn)

only if the method is defined in objectreference's class, and the types of the arguments are the same as the types of the parameters.

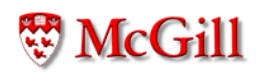

## Methods calls

```
· If class A is defined as
  class A {
    void m() \{ ... \}\}
```
• and a variable x has a reference to an A object:

```
A \times;x = new A();
```
• then method m can be applied to x

```
x.m();
```
· But if method p is not defined in A, it cannot be applied to x

 $x.p()$ ; // Error

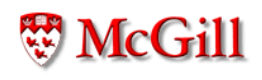

# Method calls

- Control flow
- Frames and parameter passing
- Access to variables
	- Parameters
	- Local variables
	- Object attributes
- · Static methods
- Static variables
- · Recursive methods

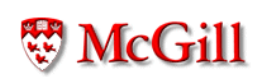

#### Methods calls: control flow

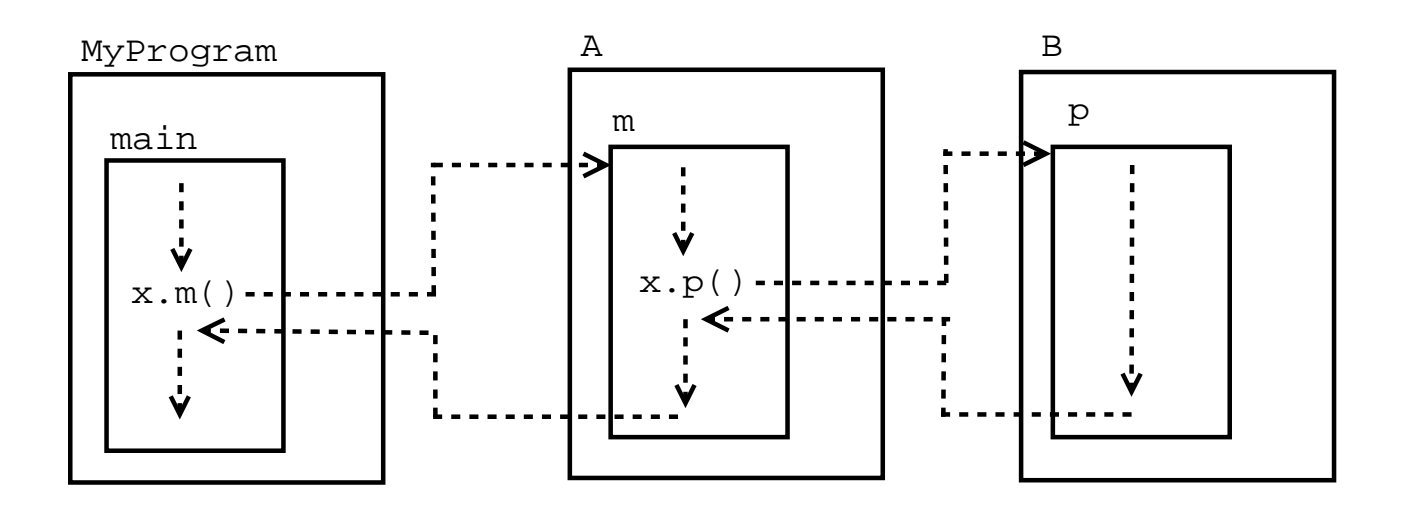

```
Methods calls: parameter passing<br>public class Stereo {
    double volume;
    void set_volume(double v)
    \overline{f}volume = v;\}double get_volume()
    \overline{f}return volume;
    \}\mathcal{F}public class SoundSystem {
    public static void main (String [] args)
    \overline{f}Stereo mystereo = new Stereo();
         double x, factor = 2;
         System.out.println("Testing...");
         x = 4.0;
         mystereo.set_volume(x * factor);
         System.out.println(mystereo.get_volume());
    \}\}
```
Before calling mystereo.set\_volume(x\*factor)

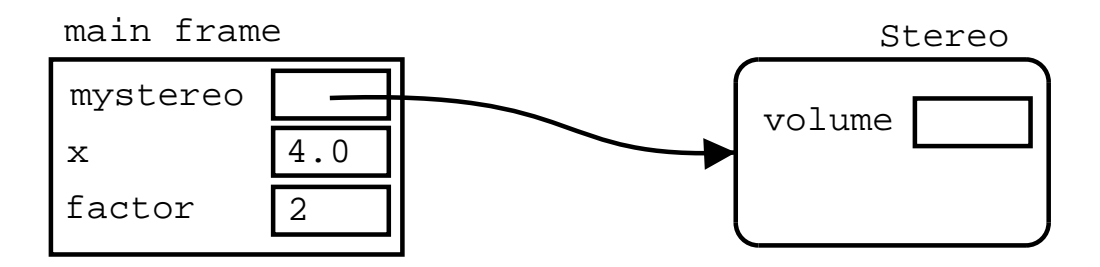

First its arguments ( x\*factor ) are evaluated:

Evaluating x\*factor in the main frame results in 8.0

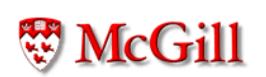

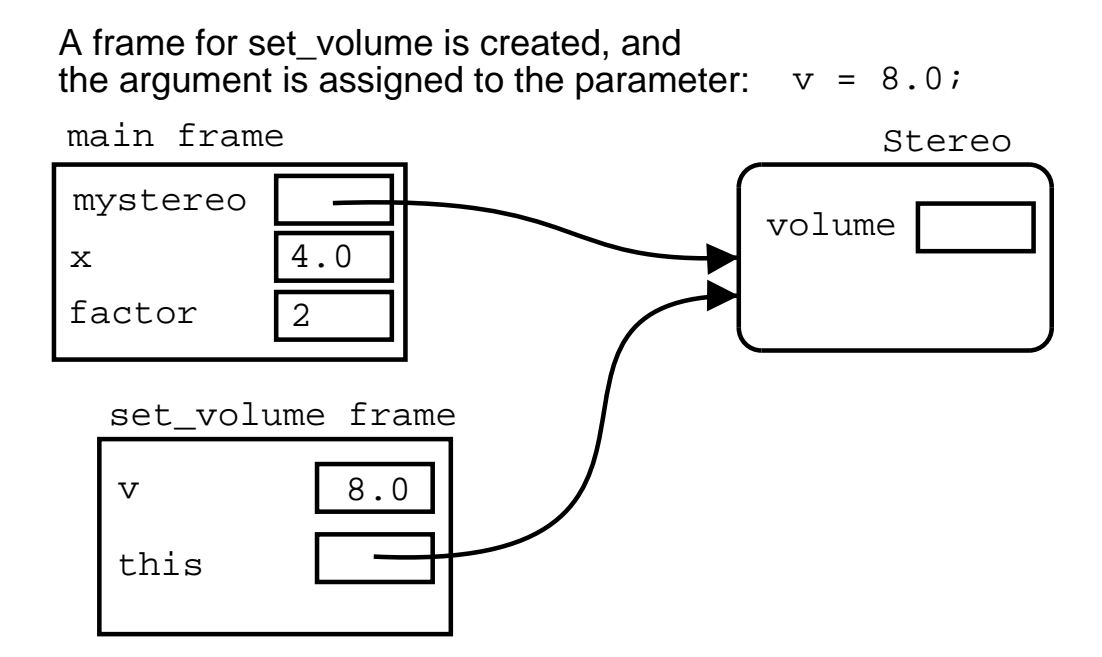

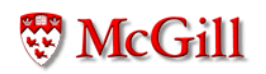

The current method (main) is suspended, and the body of the called method (set\_volume) is executed in the context of the current frame  $(t)$  the set\_volume frame):

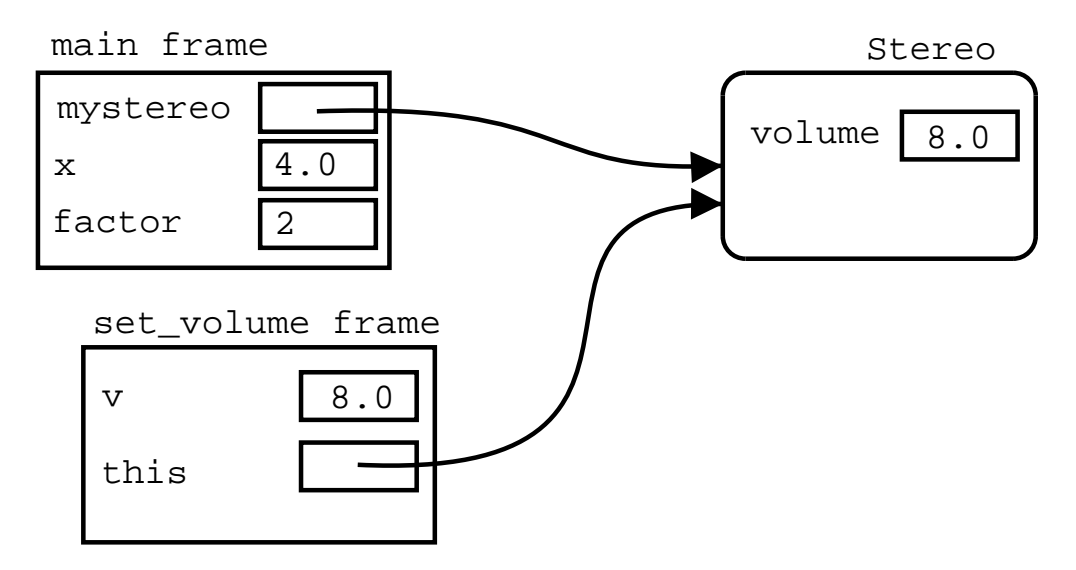

Finally the called method frame is discarded, and computation of the calling method (main) is resumed in the instruction immediately after the method call.

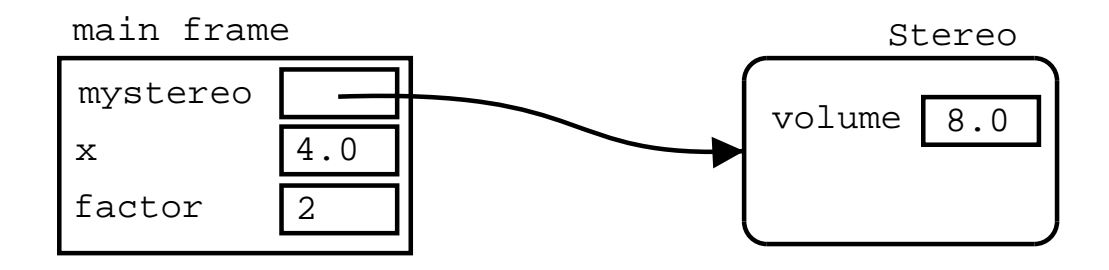

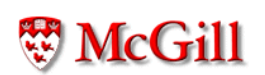

# Static methods

- Static methods have no direct effect on objects
- When calling a static method, the frame does not have a "this" reference
- Therefore they cannot access any object attributes
- They can access only:
	- $-$  Parameters
	- Local variables
	- static variables (shared between all objects in the class)
- Non-static methods can access both static and nonstatic methods and variables
- · Static methods cannot access non-static methods and non-static instance variables

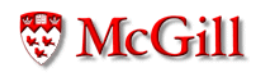

### Objects as first class values

• Objects can be passed as parameters and returned as values

```
public class Rabbit {
    void jump() \{ \dots \}\mathcal{F}public class Cage {
    void shake (Rabbit a)
    \{a. jump();
    \mathcal{F}Rabbit create()
    \{return new Rabbit();
    \}\}elsewhere
  Rabbit bugs = new Rabbit();
  Cage c = new Case();
  c.shake(bugs);
  Rabbit wester = c \cdot c reate();
```
## Objects as first class values

```
\bullet Objects can be attibutes of other objects
    public class Rabbit {
       void jump() \{ \dots \}\mathcal{F}public class Cage {
       Rabbit my_rabbit;
       void put (Rabbit a)
       \mathcal{F}my\_rabbit = a;\mathcal{F}Rabbit get()
       \overline{f}return my_rabbit;
       \}\mathcal{F}...elsewhere...
    Rabbit bugs = new Rabbit();
    Cage c = new Case();
    c.put(bugs);
    Rabbit wester = c.get();
```
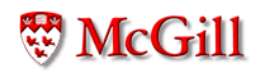

## Methods: divide and conquer

If a problem is too complex, then its solution should be done by dividing the problem into smaller subproblems, and solving each subproblem in a separate method. The solution to the entire problem is then achieved by combining the solutions of the subproblems (by calling the necessary methods.)

- A method can be reused in different contexts
- Calling a method is "the same" as substituting its body in place of its call (replacing the parameters by the actual arguments,) but
- If we define a method, we can simply call it from more than one context without having to do copy and paste.

Determining whether n is a prime number or not:

```
boolean result;
int i;
result = true;i = 2;while (i < n && result) {
  if (n % i == 0) {
    result = false;\mathcal{F}i++;\}
```

```
public class MyMathProcedures {
  static void print_primes(int m)
  \{boolean result;
    int n;
    n = 1;while (n \le m) {
      // Find out if n is prime...
      if (result)
        System.out.println(n);n++;\}\}\overline{\}
```

```
public class MyMathProcedures {
  static void print_primes(int m)
  \mathcal{F}boolean result;
     int i, n;
     n = 1;while (n \le m) {
       result = true;i = 2;while (i < n && result) {
          if (n \ \ 3) \ \ i = 0) \ \ \{result = false;\mathcal{F}i++;\mathcal{F}if (result)
          System.out.println(n);
       n++;\mathcal{F}\mathcal{F}\}
```

```
public class MyMathProcedures {
  static boolean is_prime(int n)
  \{boolean result;
     int i;
     result = true;i = 2;while (i < n && result) {
       if (n \ \ 3) \ \ i = 0) \ \ \{result = false;\mathcal{F}i++;\mathcal{L}return result;
  \mathcal{L}//... rest of the class
\mathcal{F}
```

```
public class MyMathProcedures {
  static void print_primes(int m)
  \mathcal{F}boolean result;
     int i, n;
     n = 1;while (n \le m) {
       result = true;i = 2;while (i < n && result) {
          if (n \ \ 3) \ \ i = 0) \ \ \{result = false;\mathcal{F}i++;\mathcal{F}if (result)
          System.out.println(n);
       n++;\mathcal{F}\mathcal{F}\}
```

```
public class MyMathProcedures {
  static boolean is_prime(int n) { ... }
  static void print_primes(int m)
  \{boolean result;
    int n;
    n = 1;while (n \le m) {
      result = is\_prime(n);if (result)
         System.out.println(n);n++;\}\mathcal{F}\mathcal{F}
```

```
public class MyMathProcedures {
  static boolean is_prime(int n) { ... }
  static void print_primes(int m)
  \{int n;
    n = 1;while (n \le m) {
      if (is\_prime(n))System.out.println(n);
      n++;\}\}\}
```
Problem: given three numbers, determine whether all of them are prime or their sum is prime

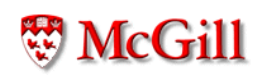

```
public class MyMathProcedures {
  static boolean is_prime(int n) { ... }
  static void threenumbers (int a, int b, int c)
  \{if (is_prime(a) && is_prime(b) && is_prime(c)
        || is_prime(a+b+c)) {
      return true;
    \}return false;
  \mathcal{F}\}
```
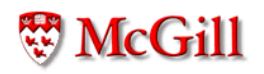

```
public class MyMathProcedures {
  static boolean is_prime(int n) { ... }
  static void threenumbers (int a, int b, int c)
  \overline{f}return (is_prime(a) && is_prime(b) && is_prime
          || is_prime(a+b+c));
 \}\}
```

```
public class MyMathProcedures {
  static boolean is_prime(int n) { ... }
  static void threenumbers (int a, int b, int c)
  \{boolean result1, result2, result3, result4;
    int i;
    result1 = true;i = 2;while (i < a \&x result1) {
      if (a \frac{9}{1} i == 0) {
        result1 = false;\uparrowi++;
    \}result2 = true;i = 2;while (i < b && result2) {
      if (b \frac{9}{1} i == 0) {
        result2 = false;
```

```
\}i^{++};
  \mathcal{F}result3 = true;i = 2;while (i < c && result3) {
     if (c \ \frac{9}{2} \ i = 0) {
       result3 = false;\mathcal{F}i++;\}result4 = true;i = 2;while (i < a+b+c && result4) {
     if ((a+b+c) % i == 0) {result4 = false;\mathcal{F}i++;\mathcal{F}return result1 && result2 && result3 || result
\mathcal{F}
```
 $\}$ 

```
public class MyMathProcedures {
  static boolean is_prime(int n)
  \{boolean result;
     int i;
     result = true;i = 2;while (i < Math.sqrt(n) && result) {
       if (n \ \ 3) \ \ i = 0) \ \ \{result = false;\mathcal{F}i++;\mathcal{L}return result;
  \mathcal{L}//... rest of the class
\mathcal{F}
```
## Recursion

- A recursive method is a method that calls itself (directly or indirectly)
- A recursive definition is a definition of something in terms of itself
- · Some recursive definitions don't make sense, (e.g. from Webster's: growl: to utter a growl), but others do
- $\bullet$  For example:
	- A list of numbers is either:
		- \* A single number, or
		- \* A number followed by a list of numbers.
	- $-$  For example:
		- \* 5 is a list of numbers
		- \* 7, 5 is a list of numbers (because 5 is a list)
		- \* 6, 7, 5 is a list of numbers (because 7, 5 is a list)
		- \* 8, 6, 7, 5 is a list of numbers (because 6, 7, 5 is a  $\vert$ ist)

#### Recursive functions

• Factorial: the factorial of a natural number  $n$ , written  $n!$  is the multiplication of the first  $n$  positive integers, i e

$$
n! = 1 \cdot 2 \cdot 3 \cdot \ldots \cdot (n-2) \cdot (n-1) \cdot n \qquad (1)
$$

But note that

$$
1 \cdot 2 \cdot 3 \cdot \ldots \cdot (n-2) \cdot (n-1) = (n-1)! \qquad (2)
$$

So by  $(1)$  and  $(2)$  we get

$$
n! = (n-1)! \cdot n \tag{3}
$$

But we have to assume a "base case", by defining

$$
0! = 1 \tag{4}
$$

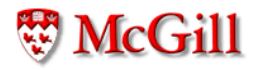

## Recursive functions (contd.)

Hence,  $(3)$  and  $(4)$  together gives us an alternative, and recursive definition of  $(1)$ :

$$
n! = \begin{cases} 1 & \text{if } n = 0\\ (n-1)! \cdot n & \text{otherwise} \end{cases}
$$

This can be implemented as a static recursive method:

```
static int factorial (int n)
\{if (n == 0) {
         return 1;
    \mathcal{F}return factorial(n-1)*n;
\}
```
#### Execution of recursive methods

Consider the following client for this factorial function:

int r;  $r = factorial(4)$ ;

Its execution proceeds as follows:

This is executed in some frame:

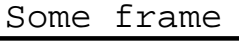

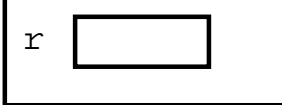

When we call  $factorial(4)$ ; a new frame for the method is created: Some frame

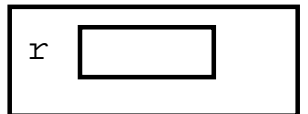

factorial frame

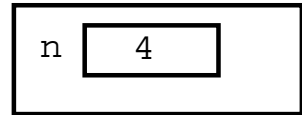

We execute the body of factorial; n is not 0 so we execute return factorial(n-1)\*n;

which in this frame is the same as

return factorial  $(4-1)*4;$ 

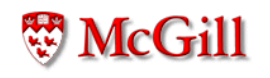

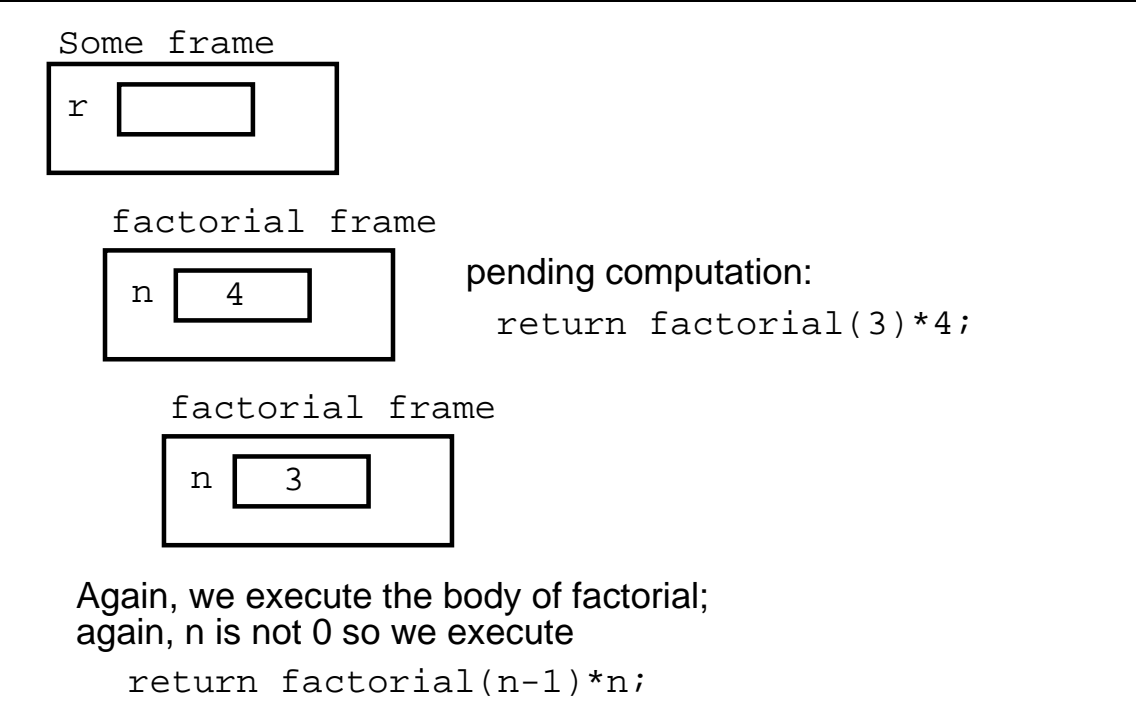

which in this frame is the same as return factorial(3-1)\*3;

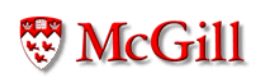

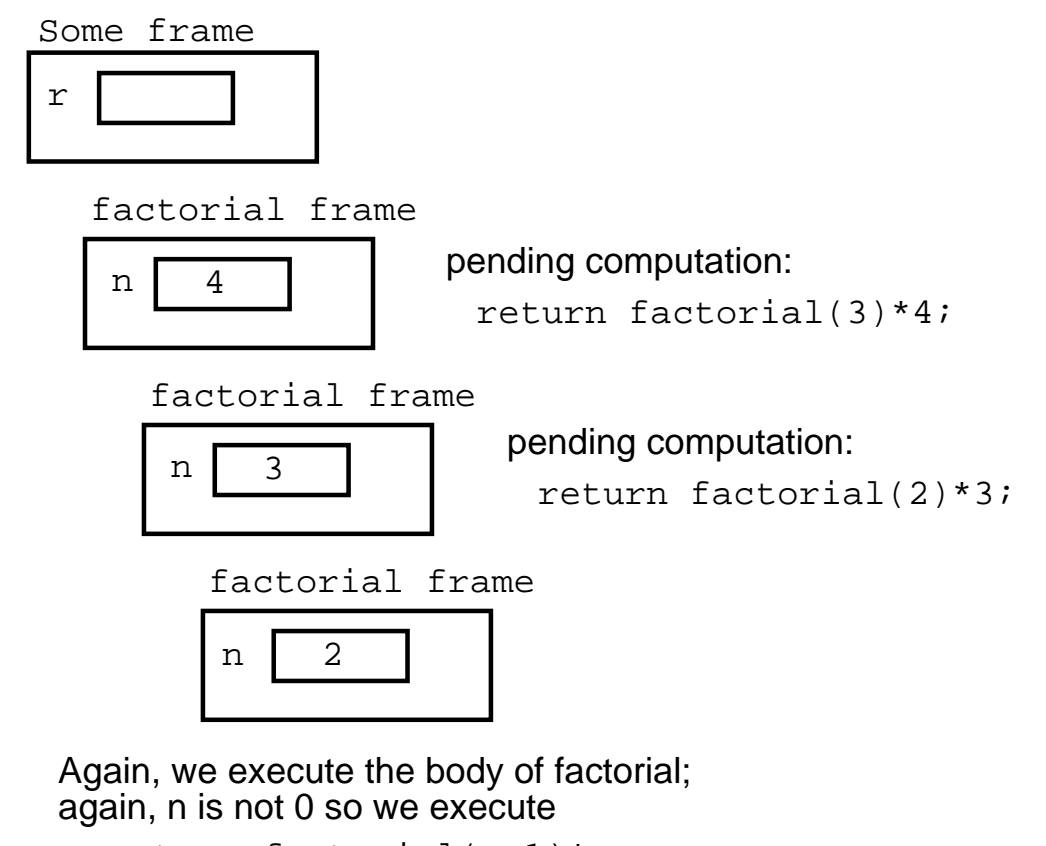

```
return factorial(n-1)*n;
which in this frame is the same as
  return factorial(2-1)*2;
```
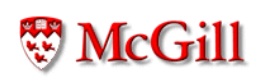

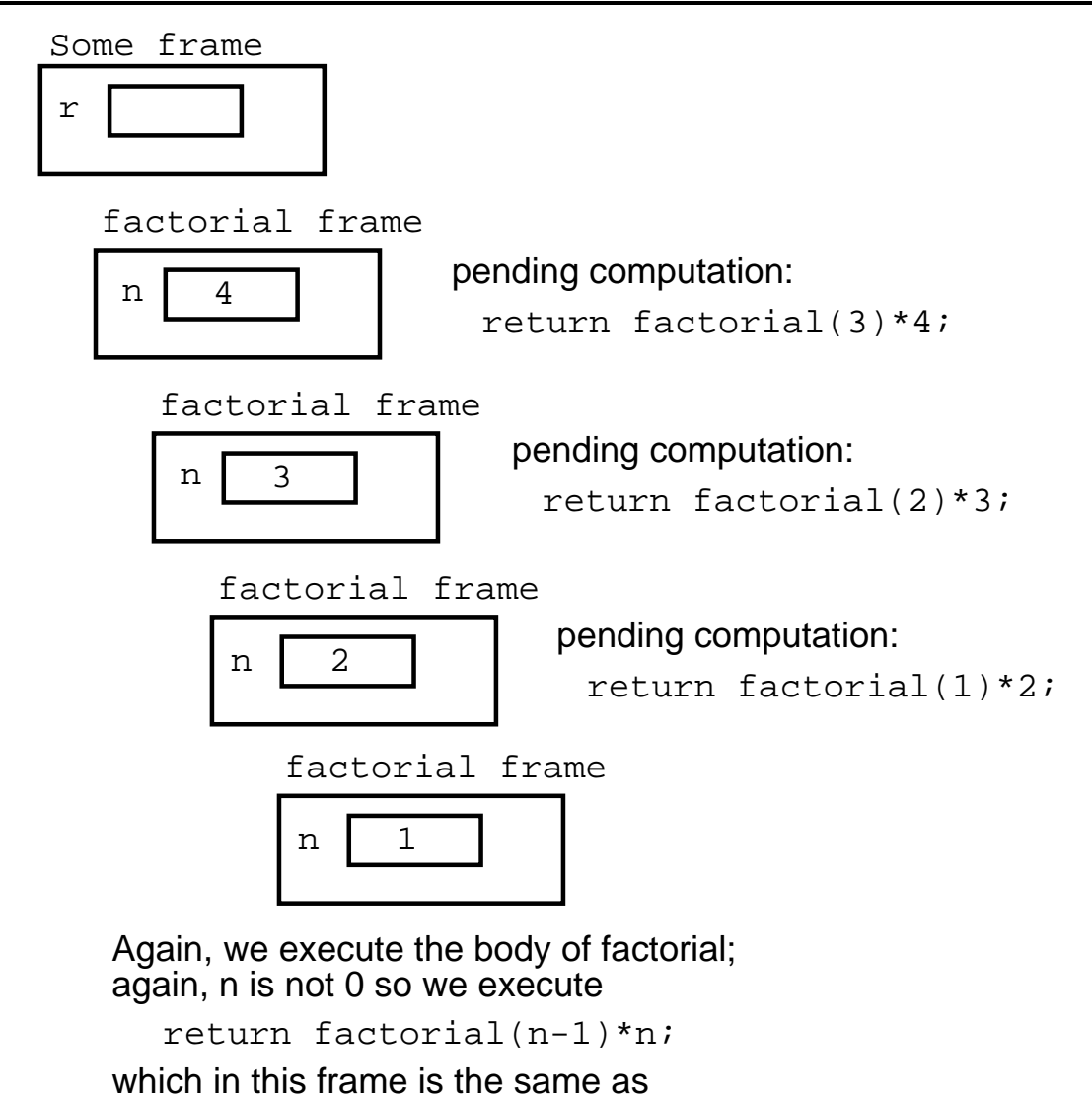

return factorial(1-1)\*1;

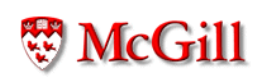

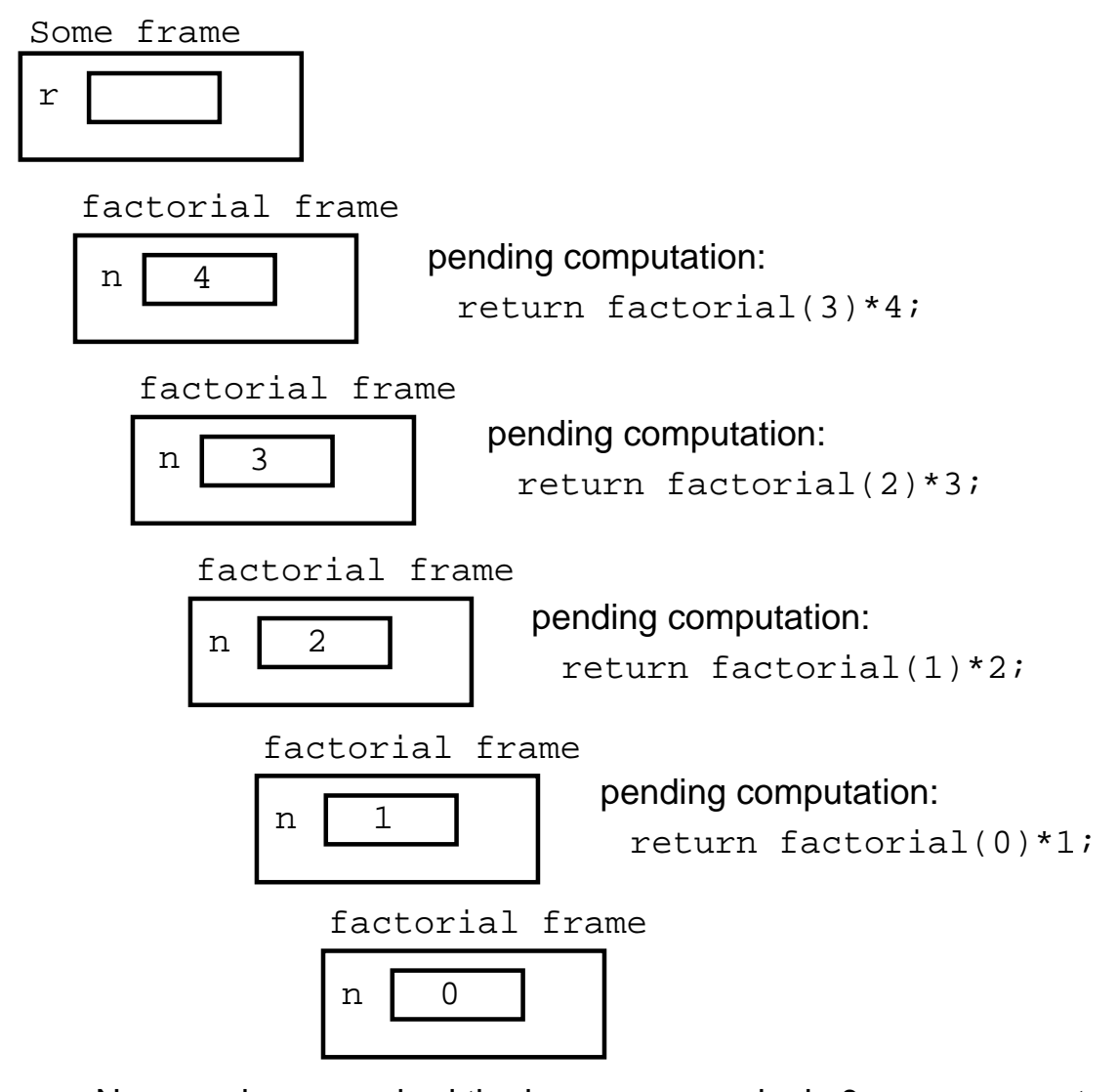

Now, we have reached the base case, and n is 0, so we execute: return 1;

We get rid of the frame, and pass the returned value to the caller

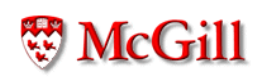

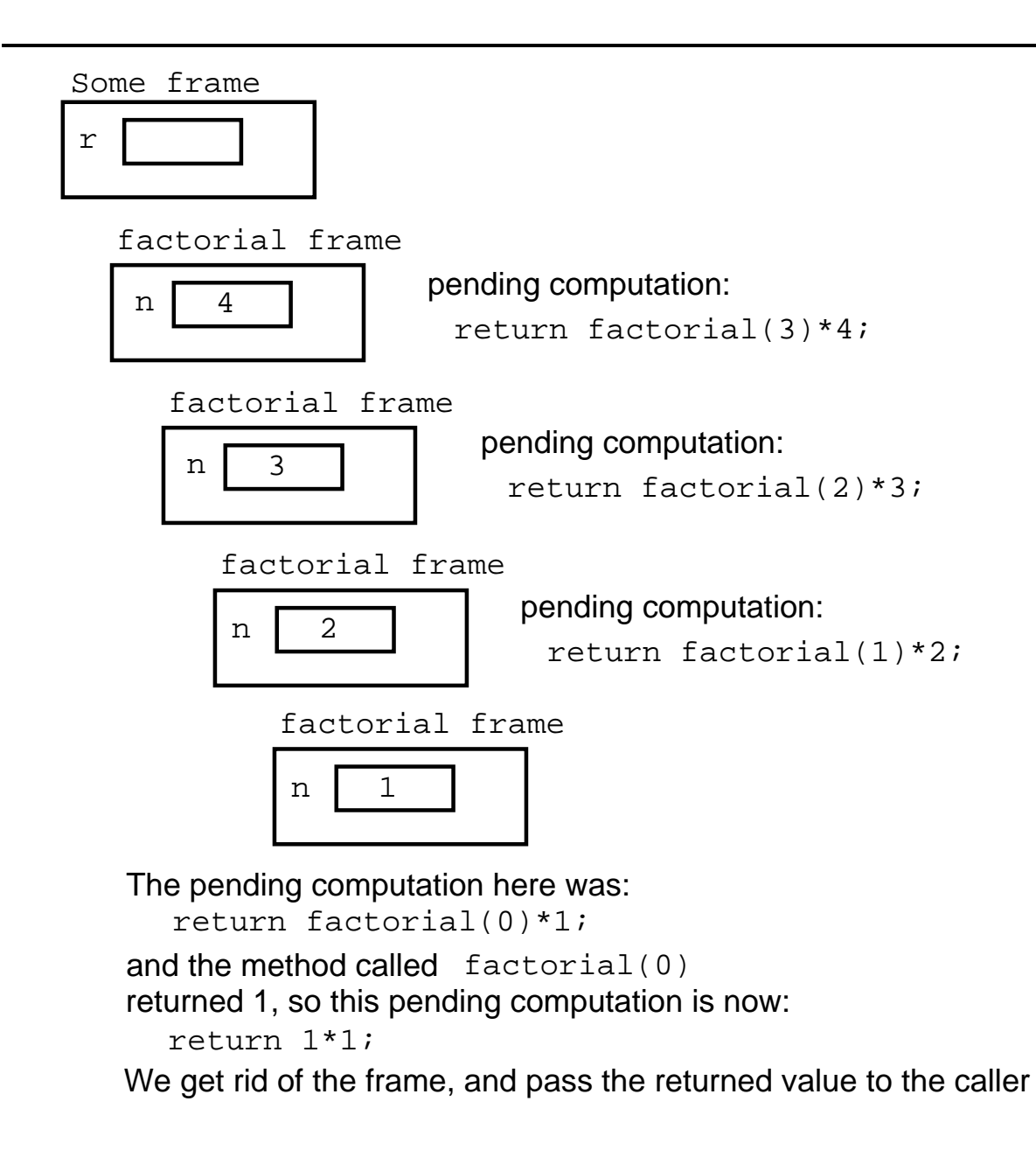

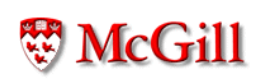

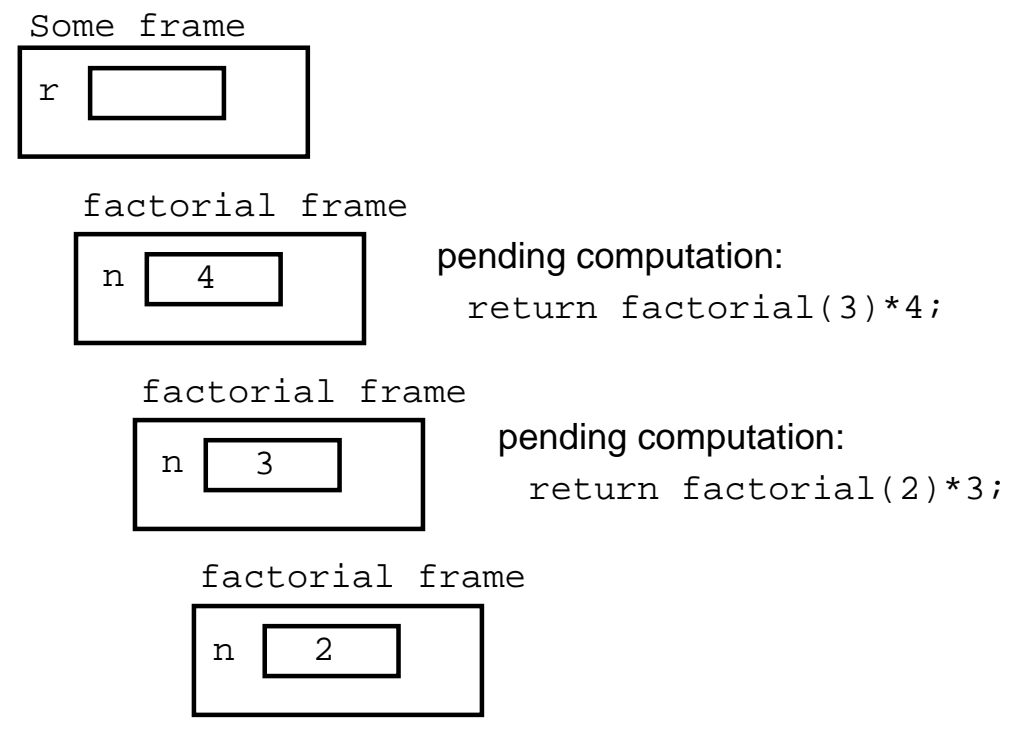

The pending computation here was: return factorial(1)\*2; and the method called factorial(1) return 1\*2; returned 1, so this pending computation is now: We get rid of the frame, and pass the returned value to the caller

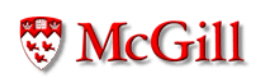

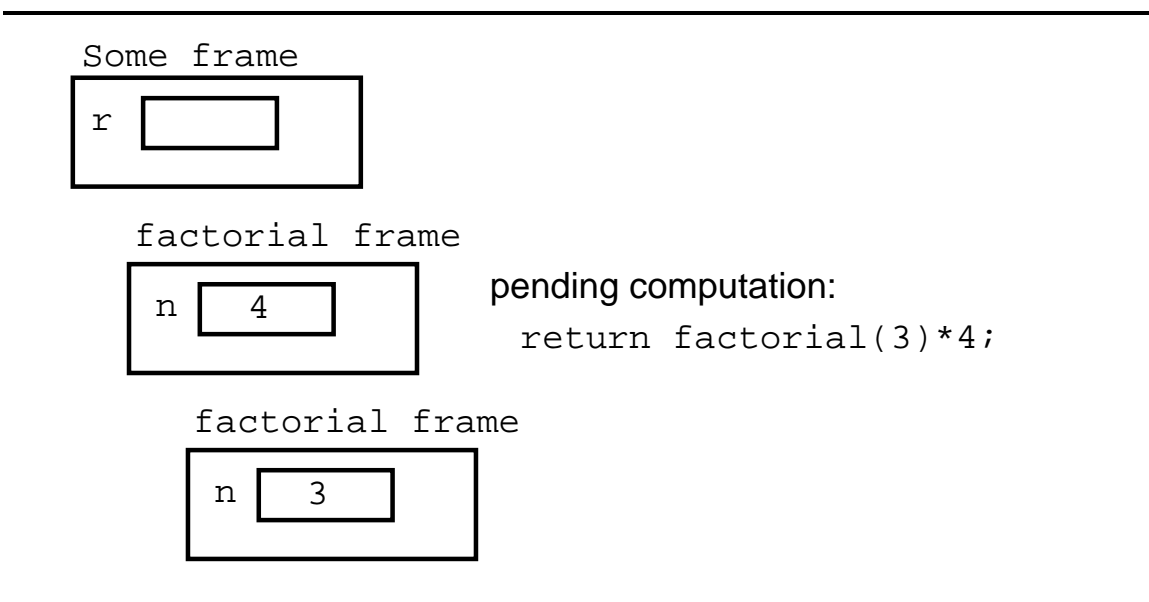

The pending computation here was: return factorial(2)\*3; and the method called factorial(2) return 2\*3; returned 2, so this pending computation is now: We get rid of the frame, and pass the returned value to the caller

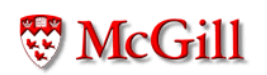

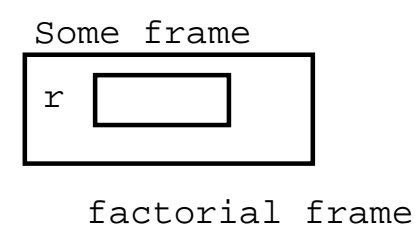

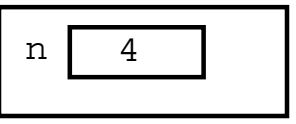

The pending computation here was: return factorial(3)\*4; and the method called factorial(3) return 6\*4; returned 6, so this pending computation is now: We get rid of the frame, and pass the returned value to the caller

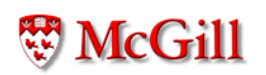

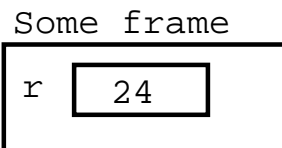

The pending computation here was:  $r =$  factorial(4);  $r = 24;$ which returned 24, so this pending computation is now:

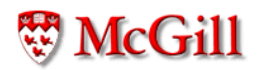

#### Recursion on other types

- Problem: given a string s, return the reverse of the string
- · Analysis:
	- Notation:
		- \* rev $(s)$  is the reverse of  $s$
		- \*  $s_i$  is the *i*-th character of  $s$
		- \*  $len(s)$  is the length of s
		- \* rest(s) is the string s without its first character  $s_0$ 
			- (i.e.  $rest(s) = s_1 s_2 ... s_n$  where  $n = len(s) 1$ )
	- Formal definition of reverse:

$$
rev(s) = \begin{cases} w, & \text{if } s = w, \\ rev(rest(s)) + s_0 & \text{otherwise} \end{cases}
$$

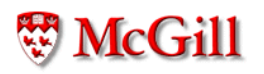

## Reverse (contd.)

· For example:

$$
rev("abcd") = rev("bcd") + 'a'
$$
  
=  $(rev("cd") + 'b') + 'a'$   
=  $((rev("d") + 'c') + 'b') + 'a'$   
=  $((rev("b") + 'd') + 'c') + 'b') + 'a'$   
=  $((("b") + 'd') + 'c') + 'b') + 'a'$   
=  $((``d") + 'b') + 'a'$   
=  $(``dc") + 'a'$   
=  $"dcba"$ 

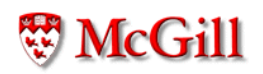

# Reverse (contd.)

```
public class MoreStringOperations {
  static String reverse(String s)
  \mathcal{F}if (s.\text{equals}(``')) {
       return "";
    \mathcal{F}return reverse(rest(s))+s.charAt(0);
  \}static String rest (String s)
  \overline{f}String result =";
     int i = 1;
    while (i < s.length()) {
       result = result + s.charAt(i);
       i++;
    \mathcal{F}return result;
  }
\}
```
## Double recursion

- Problem: Compute the  $n$ -th Fibonacci number
- Analysis: The Fibonacci sequence 1, 1, 2, 3, 5, 8, 13, 21, 34, ... is defined by:

$$
fib(n) = \begin{cases} 1 & \text{if } n \leq 2 \\ fib(n-1) + fib(n-2) & \text{otherwise} \end{cases}
$$

· Implementation:

```
static int fib(int n)
\{if (n \leq 2) {
          return 1;
     \mathcal{F}return fib(n-1)+fib(n-2);
\mathcal{F}
```
#### Iteration vs recursion

• Iterative solution to the Fibonacci problem:

```
static int fib(int n)
\{int a, b, c, i;
    a = 1;b = 1;c = 1;i = 3;while (i \le n) {
       c = a + b;a = b;b = c;i++;\mathcal{F}return c;
\}
```
#### -definition of the state  $\blacksquare$  -definition of the state  $\blacksquare$

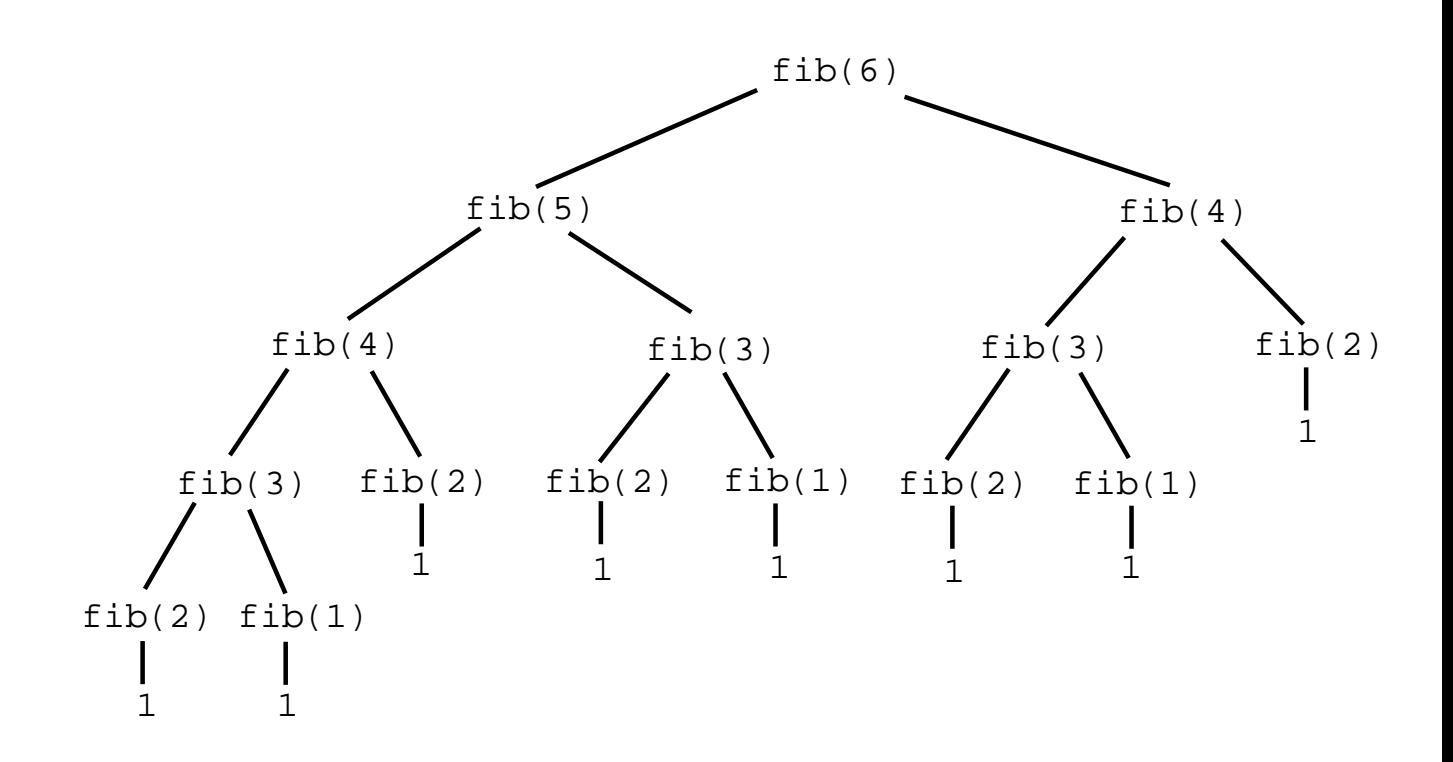

# Method overloading

- There can be several (static or not) methods with the same name...
- ... but the type or number of parameters must be different
## Example

```
public class A {
void f(int x)
\{System.out.println("one: "+x)
\mathcal{F}void f(boolean x)
\{System.out.println("two: "+x)
\}\}public class B {
void g()\{A u = new A();
  u.f(5);u.f(false);
\mathcal{F}\}
```
## Same for static methods

```
public class A {
static void f(int x)
\mathcal{F}System.out.println("one: "+x)
\mathcal{F}static void f(boolean x)
\overline{\mathcal{L}}System.out.println("two: "+x)
\}\}public class B {
void g()
\{A.f(5);A.f(false);
\mathcal{F}\}
```
## The end

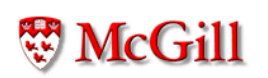